# How to Design Programs

using Plait

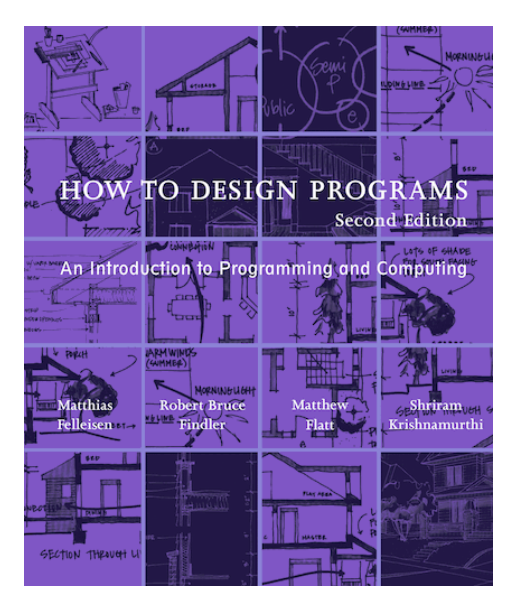

**http://www.htdp.org**

# How to Design Programs

- Determine the **representation**
	- **define-type**, if needed
- Write **examples**
	- **test**
- Create a **template** for the implementation
	- **type-case**, if variants
	- $\circ$  extract field values, if any
	- $\circ$  cross- and self-calls, if data references
- Finish **body** implementation case-by-case
- Run **tests**

# Representation

• Keep track of the number of cookies in a cookie jar

**Number**

**eat-cookie : (Number -> Number)**

**Number**

**eat-cookie : (Number -> Number) (test )**

```
eat-cookie : (Number -> Number)
(test (eat-cookie )
       )
```

```
eat-cookie : (Number -> Number)
(test (eat-cookie 10)
       )
```

```
eat-cookie : (Number -> Number)
(test (eat-cookie 10)
      9)
```

```
eat-cookie : (Number -> Number)
(test (eat-cookie 10)
      9)
(test (eat-cookie 1)
      0)
(test (eat-cookie 0)
      0)
```
# **Template**

**Number**

**eat-cookie : (Number -> Number) (define (eat-cookie [n : Number]) ... n ...)**

```
eat-cookie : (Number -> Number)
(define (eat-cookie [n : Number])
   ... n ...)
```

```
(test (eat-cookie 10)
      9)
(test (eat-cookie 1)
      0)
(test (eat-cookie 0)
      0)
```

```
Number
```

```
eat-cookie : (Number -> Number)
(define (eat-cookie [n : Number])
   (if (> n 0)
      (- n 1)
      0))
(test (eat-cookie 10)
      9)
(test (eat-cookie 1)
      0)
(test (eat-cookie 0)
      0)
```
#### **Test**

```
eat-cookie : (Number -> Number)
(define (eat-cookie [n : Number])
   (if (> n 0)
      (- n 1)
      0))
(test (eat-cookie 10)
      9)
(test (eat-cookie 1)
      0)
(test (eat-cookie 0)
      0)
```
# Representation

• Track a position on the screen

**(define-type Posn (posn [x : Number] [y : Number]))**

**flip : (Posn -> Posn)**

# **(define-type Posn (posn [x : Number] [y : Number])) flip : (Posn -> Posn) (test (flip ) )**

```
(define-type Posn
   (posn [x : Number]
        [y : Number]))
flip : (Posn -> Posn)
(test (flip (posn 1 17))
                  )
```

```
(define-type Posn
   (posn [x : Number]
        [y : Number]))
flip : (Posn -> Posn)
(test (flip (posn 1 17))
```
**(posn 17 1))**

```
(define-type Posn
   (posn [x : Number]
        [y : Number]))
flip : (Posn -> Posn)
(test (flip (posn 1 17))
      (posn 17 1))
(test (flip (posn -3 4))
      (posn 4 -3))
```
#### **Template**

```
(define-type Posn
   (posn [x : Number]
        [y : Number]))
flip : (Posn -> Posn)
(define (flip [p : Posn])
   ... (posn-x p)
   ... (posn-y p) ...)
                   or
(define (flip [p : Posn])
```

```
 (type-case Posn p
   [(posn x y) ... x ... y ...]))
```

```
(define-type Posn
   (posn [x : Number]
        [y : Number]))
flip : (Posn -> Posn)
(define (flip [p : Posn])
   (type-case Posn p
     [(posn x y) ... x ... y ...]))
(test (flip (posn 1 17))
      (posn 17 1))
(test (flip (posn -3 4))
      (posn 4 -3))
```

```
(define-type Posn
   (posn [x : Number]
        [y : Number]))
flip : (Posn -> Posn)
(define (flip [p : Posn])
   (type-case Posn p
     [(posn x y) (posn y x)]))
(test (flip (posn 1 17))
      (posn 17 1))
(test (flip (posn -3 4))
      (posn 4 -3))
```
### Representation

• Track an ant, which has a location and a weight

```
(define-type Ant
   (ant [location : Posn]
       [weight : Number]))
ant-at-home? : (Ant -> Boolean)
```

```
(define-type Ant
      (ant [location : Posn]
          [weight : Number]))
   ant-at-home? : (Ant -> Boolean)
(test (ant-at-home? (ant (posn 0 0) 0.0001))
     #t)
(test (ant-at-home? (ant (posn 5 10) 0.0001))
     #f)
```
### **Template**

```
(define-type Ant
   (ant [location : Posn]
       [weight : Number]))
ant-at-home? : (Ant -> Boolean)
(define (ant-at-home? [a : Ant])
   (type-case Ant a
     [(ant loc wgt)
     ... loc ...
     ... wgt ...]))
```
#### **Template**

```
(define-type Ant
   (ant [location : Posn]
       [weight : Number]))
ant-at-home? : (Ant -> Boolean)
(define (ant-at-home? [a : Ant])
   (type-case Ant a
     [(ant loc wgt)
     ... (is-home? loc) ...
     ... wgt ...]))
(define (is-home? [p : Posn])
   (type-case Posn p
     [(posn x y) ... x ... y ...]))
```

```
(define-type Ant
   (ant [location : Posn]
       [weight : Number]))
ant-at-home? : (Ant -> Boolean)
(define (ant-at-home? [a : Ant])
   (type-case Ant a
     [(ant loc wgt)
     ... (is-home? loc) ...
     ... wgt ...]))
(define (is-home? [p : Posn])
   (type-case Posn p
     [(posn x y) ... x ... y ...]))
```

```
(define-type Ant
   (ant [location : Posn]
       [weight : Number]))
ant-at-home? : (Ant -> Boolean)
(define (ant-at-home? [a : Ant])
   (type-case Ant a
     [(ant loc wgt) (is-home? loc)]))
(define (is-home? [p : Posn])
   (type-case Posn p
     [(posn x y) ... x ... y ...]))
```

```
(define-type Ant
   (ant [location : Posn]
       [weight : Number]))
ant-at-home? : (Ant -> Boolean)
(define (ant-at-home? [a : Ant])
   (type-case Ant a
     [(ant loc wgt) (is-home? loc)]))
(define (is-home? [p : Posn])
   (type-case Posn p
     [(posn x y) (and (zero? x)
                      (zero? y))]))
```
### Representation

• Track an animal, which is a tiger or a snake

```
(define-type Animal
   (tiger [color : Symbol]
         [stripe-count : Number])
   (snake [color : Symbol]
         [weight : Number]
         [food : String]))
```
**heavy-animal? : (Animal -> Boolean)**

```
(define-type Animal
      (tiger [color : Symbol]
           [stripe-count : Number])
      (snake [color : Symbol]
            [weight : Number]
            [food : String]))
   heavy-animal? : (Animal -> Boolean)
(test (heavy-animal? )
       )
```

```
(define-type Animal
       (tiger [color : Symbol]
             [stripe-count : Number])
       (snake [color : Symbol]
             [weight : Number]
             [food : String]))
   heavy-animal? : (Animal -> Boolean)
(test (heavy-animal? (tiger 'orange 14))
```
**)**

```
(define-type Animal
       (tiger [color : Symbol]
            [stripe-count : Number])
       (snake [color : Symbol]
             [weight : Number]
             [food : String]))
   heavy-animal? : (Animal -> Boolean)
(test (heavy-animal? (tiger 'orange 14))
      #t)
```

```
(define-type Animal
       (tiger [color : Symbol]
             [stripe-count : Number])
       (snake [color : Symbol]
             [weight : Number]
             [food : String]))
   heavy-animal? : (Animal -> Boolean)
(test (heavy-animal? (tiger 'orange 14))
     #t)
(test (heavy-animal? (snake 'green 10 "rats"))
        )
```

```
(define-type Animal
       (tiger [color : Symbol]
             [stripe-count : Number])
       (snake [color : Symbol]
             [weight : Number]
             [food : String]))
   heavy-animal? : (Animal -> Boolean)
(test (heavy-animal? (tiger 'orange 14))
     #t)
(test (heavy-animal? (snake 'green 10 "rats"))
     #t)
```

```
(define-type Animal
       (tiger [color : Symbol]
             [stripe-count : Number])
       (snake [color : Symbol]
             [weight : Number]
             [food : String]))
   heavy-animal? : (Animal -> Boolean)
(test (heavy-animal? (tiger 'orange 14))
     #t)
(test (heavy-animal? (snake 'green 10 "rats"))
     #t)
(test (heavy-animal? (snake 'yellow 8 "cake"))
     #f)
```
#### **Template**

```
(define-type Animal
   (tiger [color : Symbol]
         [stripe-count : Number])
   (snake [color : Symbol]
         [weight : Number]
         [food : String]))
heavy-animal? : (Animal -> Boolean)
(define (heavy-animal? [a : Animal])
   (type-case Animal a
     [(tiger c sc)
     ... c ... sc ...]
     [(snake c w f)
     ... c ... w ...
     ... f ...]))
```

```
(define-type Animal
   (tiger [color : Symbol]
         [stripe-count : Number])
   (snake [color : Symbol]
         [weight : Number]
         [food : String]))
heavy-animal? : (Animal -> Boolean)
(define (heavy-animal? [a : Animal])
   (type-case Animal a
     [(tiger c sc)
     ... c ... sc ...]
     [(snake n w f)
     ... c ... w ...
     ... f ...]))
```
```
(define-type Animal
   (tiger [color : Symbol]
         [stripe-count : Number])
   (snake [color : Symbol]
         [weight : Number]
         [food : String]))
heavy-animal? : (Animal -> Boolean)
(define (heavy-animal? [a : Animal])
   (type-case Animal a
     [(tiger c sc) #t]
     [(snake c w f)
     ... c ... w ...
     ... f ...]))
```

```
(define-type Animal
   (tiger [color : Symbol]
         [stripe-count : Number])
   (snake [color : Symbol]
         [weight : Number]
         [food : String]))
heavy-animal? : (Animal -> Boolean)
(define (heavy-animal? [a : Animal])
   (type-case Animal a
```
**[(snake c w f) (>= w 10)]))**

**[(tiger c sc) #t]**

54

### Representation

• Track an aquarium, which has any number of fsh, each with a weight

```
(define-type Listof-Number
   (emptyL)
   (biggerL [n : Number]
           [rst : Listof-Number]))
```
**feed-fish : (Listof-Number -> Listof-Number)**

### Representation

• Track an aquarium, which has any number of fsh, each with a weight

```
(define-type (Listof Number)
   empty
   (cons [n : Number]
        [rst : (Listof Number)]))
feed-fish : ((Listof Number) -> (Listof Number))
```
### Examples

```
(define-type (Listof Number)
   empty
    (cons [n : Number]
         [rst : (Listof Number)]))
feed-fish : ((Listof Number) -> (Listof Number))
(test (feed-fish empty)
     empty)
(test (feed-fish (cons 1 (cons 2 (cons 3 empty))))
      (cons 2 (cons 3 (cons 4 empty))))
```
### Examples

```
(define-type (Listof Number)
  empty
   (cons [n : Number]
        [rst : (Listof Number)]))
feed-fish : ((Listof Number) -> (Listof Number))
     (test (feed-fish (list))
           (list))
     (test (feed-fish (list 1 2 3))
           (list 2 3 4))
```
### **Template**

```
(define-type (Listof Number)
  empty
   (cons [n : Number]
        [rst : (Listof Number)]))
feed-fish : ((Listof Number) -> (Listof Number))
  (define (feed-fish [lon : (Listof Number)])
     (type-case (Listof Number) lon
     [empty ...]
     [(cons n rst-lon) ...]))
```
### **Template**

```
(define-type (Listof Number)
  empty
   (cons [n : Number]
        [rst : (Listof Number)]))
feed-fish : ((Listof Number) -> (Listof Number))
  (define (feed-fish [lon : (Listof Number)])
     (type-case (Listof Number) lon
     [empty ...]
     [(cons n rst-lon)
      ... n ...
      ... rst-lon ...]))
```
#### **Template**

```
(define-type (Listof Number)
  empty
   (cons [n : Number]
        [rst : (Listof Number)]))
feed-fish : ((Listof Number) -> (Listof Number))
  (define (feed-fish [lon : (Listof Number)])
     (type-case (Listof Number) lon
     [empty ...]
     [(cons n rst-lon)
      ... n ...
      ... (feed-fish rst-lon) ...]))
```

```
(define-type (Listof Number)
  empty
   (cons [n : Number]
        [rst : (Listof Number)]))
feed-fish : ((Listof Number) -> (Listof Number))
  (define (feed-fish [lon : (Listof Number)])
     (type-case (Listof Number) lon
     [empty ...]
     [(cons n rst-lon)
      ... n ...
      ... (feed-fish rst-lon) ...]))
```

```
(define-type (Listof Number)
   empty
   (cons [n : Number]
         [rst : (Listof Number)]))
feed-fish : ((Listof Number) -> (Listof Number))
   (define (feed-fish [lon : (Listof Number)])
      (type-case (Listof Number) lon
      [empty ...]
      [(cons n rst-lon)
       ... n ...
       ... (feed-fish rst-lon) ...]))
    (test (feed-fish empty)
         empty)
    (test (feed-fish (cons 1 (cons 2 (cons 3 empty))))
         (cons 2 (cons 3 (cons 4 empty))))
```

```
(define-type (Listof Number)
   empty
   (cons [n : Number]
         [rst : (Listof Number)]))
feed-fish : ((Listof Number) -> (Listof Number))
   (define (feed-fish [lon : (Listof Number)])
      (type-case (Listof Number) lon
      [empty empty]
      [(cons n rst-lon)
       ... n ...
       ... (feed-fish rst-lon) ...]))
    (test (feed-fish empty)
         empty)
    (test (feed-fish (cons 1 (cons 2 (cons 3 empty))))
         (cons 2 (cons 3 (cons 4 empty))))
```

```
(define-type (Listof Number)
   empty
   (cons [n : Number]
         [rst : (Listof Number)]))
feed-fish : ((Listof Number) -> (Listof Number))
   (define (feed-fish [lon : (Listof Number)])
      (type-case (Listof Number) lon
      [empty empty]
      [(cons n rst-lon)
       ... (+ 1 n) ...
       ... (feed-fish rst-lon) ...]))
    (test (feed-fish empty)
         empty)
    (test (feed-fish (cons 1 (cons 2 (cons 3 empty))))
         (cons 2 (cons 3 (cons 4 empty))))
```

```
(define-type (Listof Number)
   empty
   (cons [n : Number]
         [rst : (Listof Number)]))
feed-fish : ((Listof Number) -> (Listof Number))
   (define (feed-fish [lon : (Listof Number)])
      (type-case (Listof Number) lon
      [empty empty]
      [(cons n rst-lon)
       ... (+ 1 n) ...
       ... (feed-fish rst-lon) ...]))
    (test (feed-fish empty)
         empty)
    (test (feed-fish (cons 1 (cons 2 (cons 3 empty))))
         (cons 2 (cons 3 (cons 4 empty))))
                                                rst-lon
```

```
(define-type (Listof Number)
   empty
   (cons [n : Number]
         [rst : (Listof Number)]))
feed-fish : ((Listof Number) -> (Listof Number))
   (define (feed-fish [lon : (Listof Number)])
      (type-case (Listof Number) lon
      [empty empty]
      [(cons n rst-lon)
       ... (+ 1 n) ...
       ... (feed-fish rst-lon) ...]))
    (test (feed-fish empty)
         empty)
    (test (feed-fish (cons 1 (cons 2 (cons 3 empty))))
         (cons 2 (cons 3 (cons 4 empty))))
(feed-fish rst-lon)
                                                rst-lon
```

```
(define-type (Listof Number)
   empty
   (cons [n : Number]
         [rst : (Listof Number)]))
feed-fish : ((Listof Number) -> (Listof Number))
   (define (feed-fish [lon : (Listof Number)])
      (type-case (Listof Number) lon
      [empty empty]
      [(cons n rst-lon)
       (cons (+ 1 n)
              (feed-fish rst-lon))]))
    (test (feed-fish empty)
         empty)
    (test (feed-fish (cons 1 (cons 2 (cons 3 empty))))
         (cons 2 (cons 3 (cons 4 empty))))
(feed-fish rst-lon)
                                                rst-lon
```
### Implementation Matches Data

```
(define-type (Listof Number)
  empty
   (cons [n : Number]
        [rst : (Listof Number)]))
```

```
(define (feed-fish [lon : (Listof Number)])
   (type-case (Listof Number) lon
   [empty ...]
   [(cons n rst-lon) ... n
    ... (feed-fish rst-lon) ...]))
```
How to Design Programs More Examples

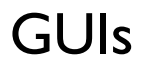

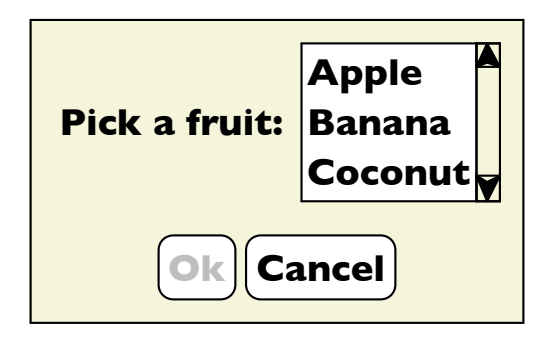

Possible programs:

- Can click?
- Find a label
- Read screen

## Representing GUIs

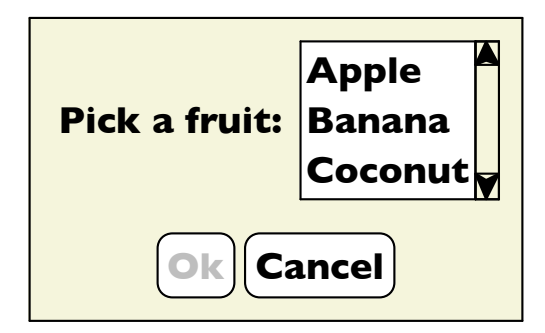

• labels

 $\circ$  a label string

• buttons

o a label string

 $\circ$  enabled state

• lists

- $\circ$  a list of choice strings
- $\circ$  selected item

```
(define-type GUI
   (label [text : String])
   (button [text : String]
          [enabled? : Boolean])
   (choice [items : (Listof String)]
          [selected : Number]))
```
### Read Screen

• Implement **read-screen**, which takes a GUI and returns a list of strings for all the GUI element labels

### Read Screen

```
(define (read-screen [g : GUI]) : (Listof String)
   (type-case GUI g
     [(label t) (list t)]
     [(button t e?) (list t)]
     [(choice i s) i]))
(test (read-screen (label "Hi"))
      (list "Hi"))
(test (read-screen (button "Ok" #t))
      (list "Ok"))
(test (read-screen (choice (list "Apple" "Banana")
                            0))
      (list "Apple" "Banana"))
```
# Assembling GUIs

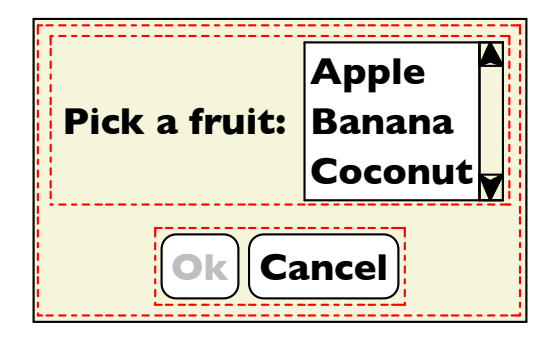

- label
- buttons
- lists
- vertical stacking two sub-GUIs
- horizontal stacking two sub-GUIs

```
(define-type GUI
   (label [text : String])
   (button [text : String]
          [enabled? : Boolean])
   (choice [items : (Listof String)]
          [selected : Number])
   (vertical [top : GUI]
            [bottom : GUI])
   (horizontal [left : GUI]
              [right : GUI]))
```
# Assembling GUIs

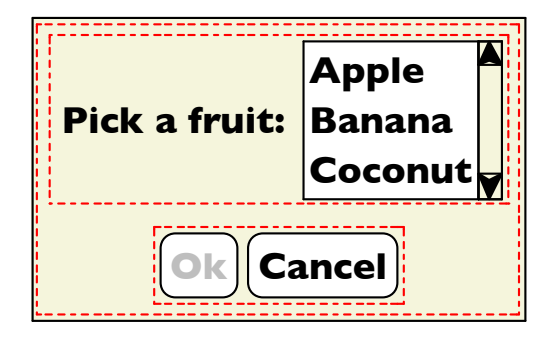

- label
- buttons
- lists
- vertical stacking two sub-GUIs
- horizontal stacking two sub-GUIs

```
(define gui1
   (vertical
   (horizontal
    (label "Pick a fruit:")
    (choice
     (list "Apple" "Banana" "Coconut")
     0))
   (horizontal
    (button "Ok" #f)
    (button "Cancel" #t))))
```
### Read Screen

• Implement **read-screen**, which takes a GUI and returns a list of strings for all the GUI element labels

#### Read Screen

```
(define (read-screen [g : GUI]) : (Listof String)
   (type-case GUI g
     [(label t) (list t)]
     [(button t e?) (list t)]
    [(choice i s) i]
     [(vertical t b) (append (read-screen t)
                             (read-screen b))]
     [(horizontal l r) (append (read-screen l)
                               (read-screen r))]))
```

```
...
(test (read-screen gui1)
      (list "Pick a fruit:"
            "Apple" "Banana" "Coconut"
            "Ok" "Cancel"))
```
#### Function and Data Shapes Match

```
(define-type GUI
         (label [text : String])
         (button [text : String]
                 [enabled? : Boolean])
         (choice [items : (Listof String)]
                 [selected : Number])
         (vertical [top : GUI]
                   [bottom : GUI])
         (horizontal [left : GUI]
                     [right : GUI]))
(define (read-screen [g : GUI]) : (Listof String)
  (type-case GUI g
     [(label t) (list t)]
     [(button t e?) (list t)]
     [(choice i s) i]
     [(vertical t b) (append (read-screen t)
                             (read-screen b))]
     [(horizontal l r) (append (read-screen l)
                               (read-screen r))]))
```
# Design Steps

• Determine the representation

**define-type**, maybe

• Write examples

**test**

- Create a template for the implementation
	- **type-case** plus natural recursion, **check shape!**
- Finish body implementation case-by-case

*usually the interesting part*

• Run tests

### Enable Button

• Implement **enable-button**, which takes a GUI and a string and enables the button whose name matches the string

#### Enable Button

The **name** argument is "along for the ride":

```
(define (enable-button [g : GUI] [name : String]) : GUI
   (type-case GUI g
     [(label t) g]
     [(button t e?) (cond
                    [(equal? t name) (button t #t)]
                    [else g])]
     [(choice i s) g]
     [(vertical t b) (vertical (enable-button t name)
                               (enable-button b name))]
     [(horizontal l r) (horizontal (enable-button l name)
                                   (enable-button r name))]))
...
(test (enable-button gui1 "Ok")
      (vertical
       (horizontal (label "Pick a fruit:")
                   (choice (list "Apple" "Banana" "Coconut") 0))
       (horizontal (button "Ok" #t)
                   (button "Cancel" #t))))
```
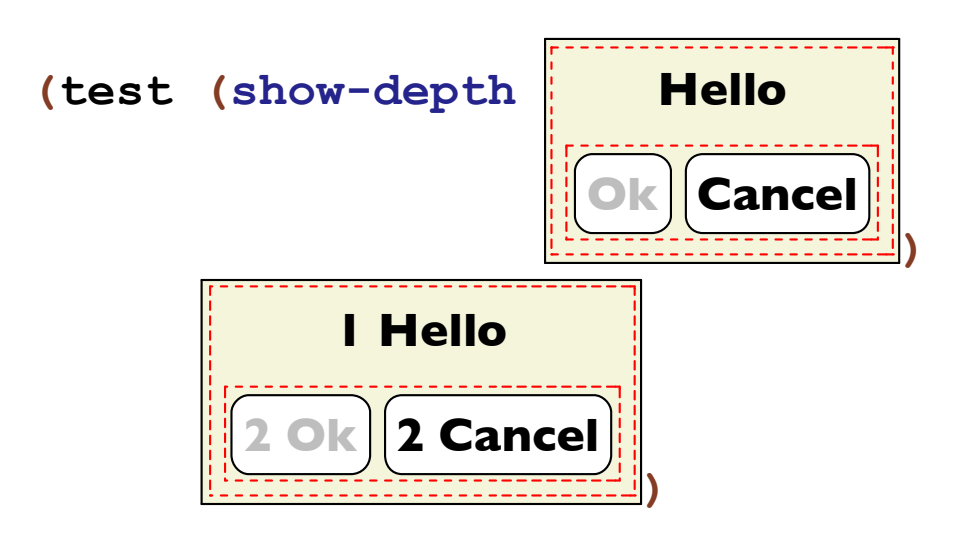

Template:

```
(define (show-depth [g : GUI]) : GUI
   (type-case GUI g
     [(label t) ... t ...]
     [(button t e?) ... t ... e? ...]
     [(choice i s) ... i ... s ...]
     [(vertical t b) ... (show-depth t)
                    ... (show-depth b) ...]
     [(horizontal l r) ... (show-depth l)
                       ... (show-depth r) ...]))
```

$$
(\text{show-depth } \boxed{\text{Ok}}) \rightarrow \boxed{\text{0 ok}}
$$

Template:

```
(define (show-depth [g : GUI]) : GUI
   (type-case GUI g
     [(label t) ... t ...]
     [(button t e?) ... t ... e? ...]
     [(choice i s) ... i ... s ...]
     [(vertical t b) ... (show-depth t)
                    ... (show-depth b) ...]
     [(horizontal l r) ... (show-depth l)
                       ... (show-depth r) ...]))
```
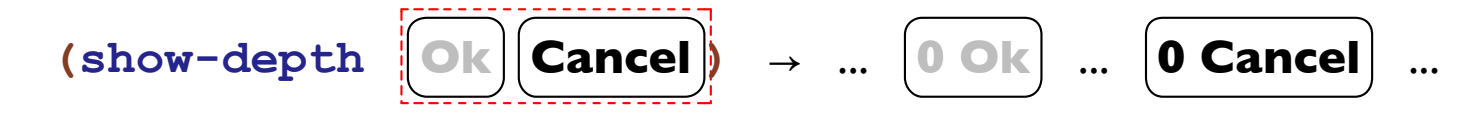

Template:

```
(define (show-depth [g : GUI]) : GUI
   (type-case GUI g
     [(label t) ... t ...]
     [(button t e?) ... t ... e? ...]
     [(choice i s) ... i ... s ...]
     [(vertical t b) ... (show-depth t)
                    ... (show-depth b) ...]
     [(horizontal l r) ... (show-depth l)
                       ... (show-depth r) ...]))
```
recursion results don't have the right labels...

The **n** argument is an *accumulator*:

```
(define (show-depth-at [g : GUI] [n : Number]) : GUI
   (type-case GUI g
     [(label t) (label (prefix n t))]
     [(button t e?) (button (prefix n t) e?)]
     [(choice i s) g]
     [(vertical t b) (vertical (show-depth-at t (+ n 1))
                               (show-depth-at b (+ n 1)))]
     [(horizontal l r) (horizontal (show-depth-at l (+ n 1))
                                   (show-depth-at r (+ n 1)))]))
(define (show-depth [g : GUI]) : GUI
```

```
 (show-depth-at g 0))
```
## How to Design Programs

- Follow the design steps
- Use accumulators when necessary
- Reuse functions and/or "wish" for helpers